# **INFOVER**

2018-12-13

Insignum Sprzedaż Hurtowa

### specyfikacja wymiany danych

### z portalami WWW

## (opis xml-i zamówień od odbiorców i kontrahentów)

Dokument przygotował:

Mirosław Maruszak

### 1. Kontrahenci

#### 1.1 Wprowadzenie

Operacje dodawania oraz edycji kontrahenta wykonywane są przy pomocy dedykowanych metod webservice'u KHSerwer. Aplikacja zewnętrzna po dodaniu kontrahenta, musi zapisać u siebie identyfikator, tak aby późniejsza edycja była przeprowadzona po tym identyfikatorze.

Każdy kontrahent może mieć zdefiniowanych wiele adresów dostaw, których identyfikatory również powinny być zapisywane w systemie zewnętrznym, tak aby mogły być wykorzystywane, do późniejszego składania zamówień.

#### 1.2 Metody webservice'u

Wszystkie metody webservice'u KHSerwer posiadają cztery parametry autoryzacyjne serwer, baza, uzytkownik, haslo, oraz parametr wyjściowy komunikat, w którym zwracany jest ewentualny komunikat błędu. Zwracany jest także wynik metody, 0 – oznacza poprawne zakończenie przetwarzania, <> 0 oznacza numer błędu

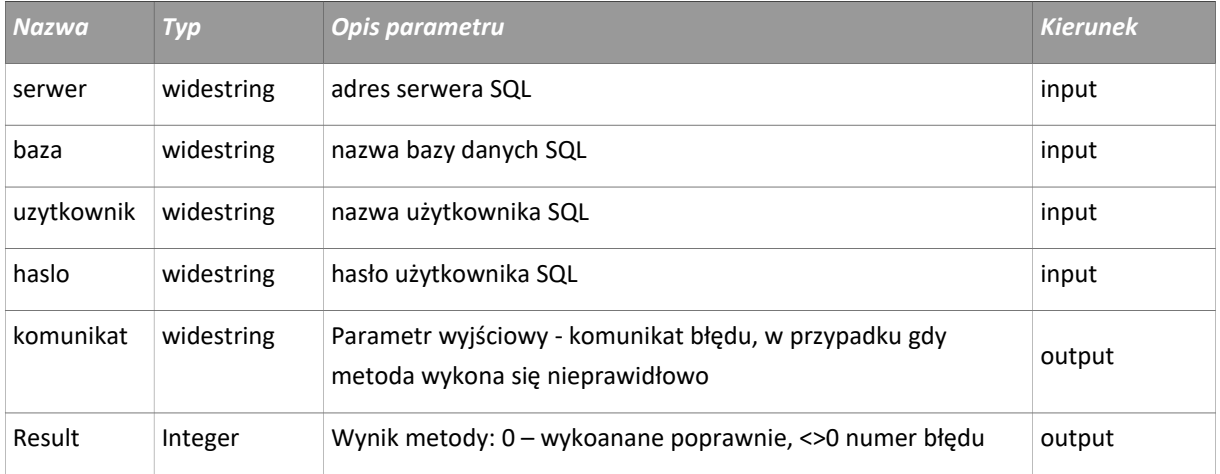

Ogólna uwaga dotycząca przekazywanych xml-i jeżeli któreś z pól ma mieć wartość domyślną ma ono nie występować w XML-u, kolejność pól XML-a nie ma znaczenia. Format dat to standardowy format dat w XML-u: yyyy-mm-ddThh:mm:ss.mmm (np.: 2005-04- 01T00:00:00.000). Kodowanie łańcuchów Windows-1250.

#### 1.3 Dodawanie kontrahenta

W celu dodania kontrahenta do bazy aplikacji iSH (a także w tle do systemu CSK – Centralny Słonik Kontrahentów), służy metoda MSKthDodaj. Należy wypełnić parametry logowania oraz w parametrze dane\_we należy podać xml-a z danymi dodawanego kontrahenta.

int MSKthDodaj(string serwer, string baza, string uzytkownik, string haslo, string dane we, boolean czy csk, string id kontrahenta, string id csk, string id kth alt csk, string komunikat)

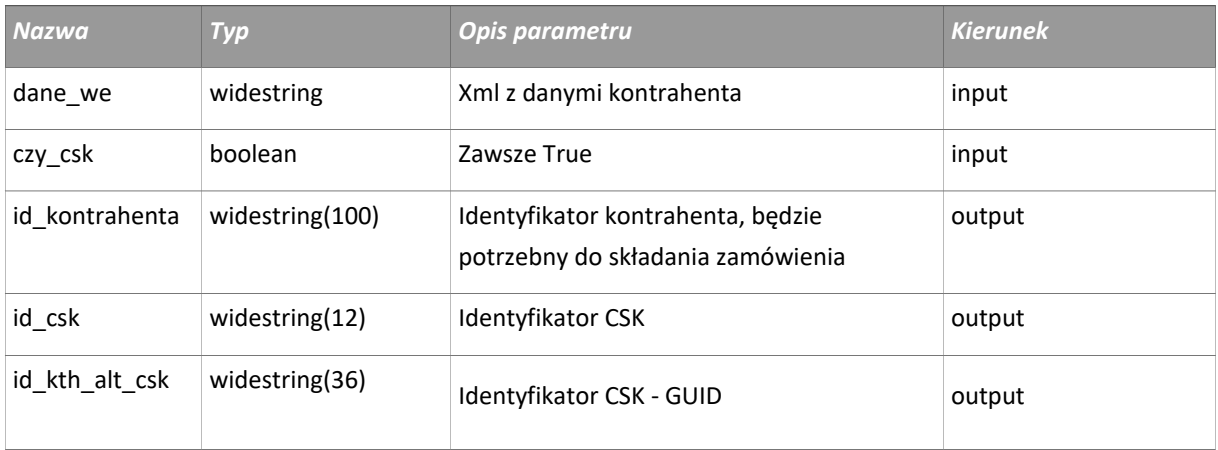

#### Zawartość XML-a (parametr: "dane we"), opis pól:

#### <DANE>

#### <KONTRAHENCI>

ID\_KONTRAHENTA - VARCHAR(100) - identyfikator kontrahenta ID\_PLATNIKA - VARCHAR(100) - identyfikator płatnika SKROT - VARCHAR(30) - nazwa skrócona kontrahenta NAZWA\_PELNA - VARCHAR(70) - nazwa kontrahenta NAZWA\_PELNA\_2 – VARCHAR(70) - nazwa kontrahenta druga linia NIP - VARCHAR(13) - NIP kontrahenta EURONIP- VARCHAR(20) - EURONIP kontrahenta REGON - VARCHAR(9) - REGON kontrahenta PLATNIK\_VAT - VARCHAR(1) - ['T', 'N'] - flaga: czy kontrahent jest płatnikiem VAT DOSTAWCA - VARCHAR(1) - ['T', 'N'] - flaga: czy kontrahent jest dostawcą ODBIORCA - VARCHAR(1) - ['T', 'N'] - flaga: czy kontrahent jest odbiorcą SYMBOL\_WALUTY- VARCHAR(3) - symbol waluty kontrahenta DATA\_UTWORZENIA - DATETIME - data utworzenia kontrahenta (tylko metoda dodająca) LIMIT\_ZAKUPU - NUMERIC(18,2) - kredyt zakupu dla dostawcy LIMIT\_SPRZED - NUMERIC(18,2) – kredyt sprzedaży dla odbiorcy

DATA\_OB\_LIMIT\_SPRZED – DATETIME - data obowiązywania kredytu sprzedaży

LIMIT\_ZADL\_PRZETERM - NUMERIC(18,2) - limit zadłużenia przeterminowanego

DNI\_DO\_ZAPLATY - NUMERIC(3,0)- domyślna ilość dni na zapłatę

ZADL\_DOZW\_ILOSC\_DNI – NUMERIC(3,0) - Ilość dni do przeterminowania zadłużenia

SYMBOL - VARCHAR(20) - symbol kontrahenta

CZY\_ZABLOKOWANY - VARCHAR(1) - ['T', 'N'] - flaga: czy kontrahent jest zablokowany do handlu

TYP - VARCHAR(1) - typ kontrahenta (K-kontrahent, P-pracownik)

TYP2 – VARCHAR(2) - typ 2 kontrahenta: "DK" – detalista krajowy, "FK" – firma krajowa, "FP" – firma pozaunijna, "FU" – firma UE

NAZWISKO - VARCHAR(30) - nazwisko pracownika dla TYP= 'P'

IMIE - VARCHAR(20) - imię pracownika dla TYP= 'P'

PESEL - VARCHAR(11) - PESEL pracownika dla TYP='P'

OPIS - VARCHAR(200) - opis kontrahenta

DOMYSLNY\_ODEBRAL – VARCHAR(200) – domyślna osoba odbieraqjąca faktury

CZY\_KONTROLA\_TERM\_PLATN – BIT – kontrola terminu płatności faktury – 1 – kontrola włączona, 0 - wyłączona

SYMBOL\_TRANSP - VARCHAR(8) - symbol domyślnego środka transportu przypisanego do kontrahenta (symbol z tabeli SL\_SRODKI\_TRANSPORTU)

CZY\_TYLKO\_SPR\_DETAL- BIT - flaga: czy tylko sprzedaż detaliczna (1 – wyłącznie faktury do paragonów, 0 – normalny handel)

NR\_TELEFONU – VARCHAR(255) - telefon

ADRES\_EMAIL - VARCHAR(255) - email

ADRES\_WWW – VARCHAR(255) – adres strony WWW

<ADRESY>

KOD\_POCZT – VARCHAR(20) - kod pocztowy

POCZTA – VARCHAR(40) - poczta

MIASTO – VARCHAR(40) - miasto

PANSTWO – VARCHAR(30) - państwo

ADRES\_1 – VARCHAR(50) - adres

ADRES\_2 – VARCHAR(50) - adres cd.

Przykładowy xml do dodawania kontrahenta:

```
<?xml version="1.0" encoding="Windows-1250"?>
   <DANE>
     <KONTRAHENCI>
       <row NAZWA_PELNA="Nazwa pełna kontrahenta" SKROT="Skrót nazwy" NIP="11-111-11-
11" REGON="563333333" DOSTAWCA="N" ODBIORCA="T" TYP="K" TYP2="DK" 
CZY_TYLKO_SPR_DETAL="0" NR_TELEFONU="1212" ADRES_EMAIL="a@a.pl"
ADRES_WWW="www.a.com.pl"/>
```

```
 </KONTRAHENCI>
     <ADRESY>
       <row KOD_POCZT="25-213" POCZTA="Gdańsk" MIASTO="Gdańsk" ADRES_1="Kilińskiego 
4/65" ADRES_2="45"/>
     </ADRESY>
   </DANE>
```
#### 1.4 Edycja kontrahenta

Do edycji kontrahenta służy metoda MSKthEdytuj.

```
int MSKthEdytuj(string serwer, string baza, string uzytkownik, 
string haslo, string id kontrahenta, string dane we, string
komunikat)
```
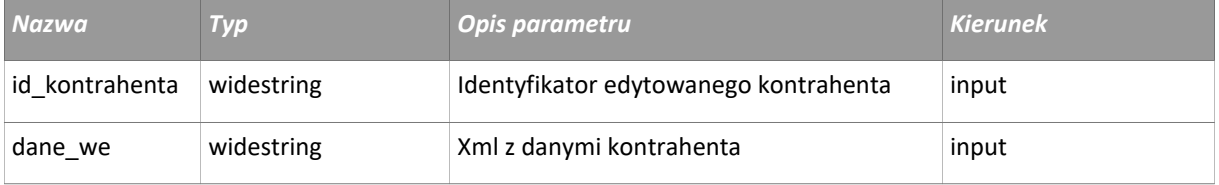

Pola identyczne jak w przypadku metody do dodawania kontrahenta

```
Przykładowy xml do edycji:
```

```
<?xml version="1.0" encoding="Windows-1250"?>
   <DANE>
     <KONTRAHENCI>
       <row NAZWA_PELNA="Nazwa pełna kontrahenta" SKROT="Skrót nazwy" NIP="11-111-11-
11" REGON="563333333" DOSTAWCA="N" ODBIORCA="T" TYP="K" TYP2="DK" 
CZY_TYLKO_SPR_DETAL="0" NR_TELEFONU="1212" ADRES_EMAIL="a@a.pl"
ADRES_WWW="www.a.com.pl"/>
     </KONTRAHENCI>
     <ADRESY>
      <row KOD_POCZT="25-213" POCZTA="Gdańsk" MIASTO="Gdańsk" ADRES_1="Kilińskiego 
4/65" ADRES_2="45"/>
     </ADRESY>
   </DANE>
```
#### 2. Zamówienia od odbiorców

Dodawanie i edycja zamówienia

Aby dodać zamówienie od odbiorcy należy wywołać metodę:

```
int ZamowienieOdbDodaj(string serwer, string baza, string 
uzytkownik, string haslo, int wersja protokolu, string dane we,
string komunikat, string alt_key_zam_odb)
```
Aby edytować wcześniej dodane zamówienie należy wywołać metodę:

int ZamowienieOdbEdytuj(string serwer, string baza, string uzytkownik, string haslo, int wersja protokolu, string alt key zam odb, string dane we, string komunikat)

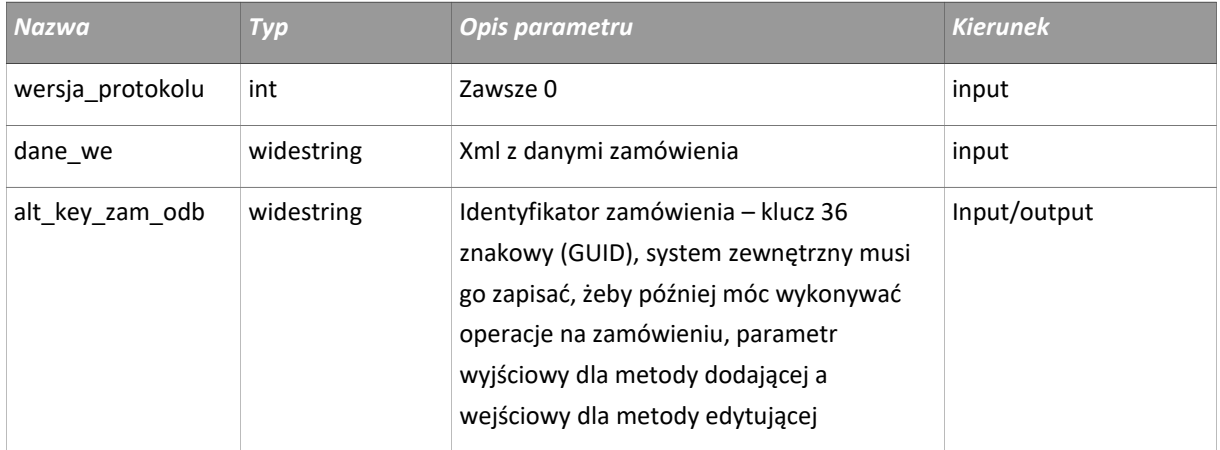

Opis struktury xml-a:

<NAGLOWEK>

- NUMER\_ZAM\_ZEWN - VARCHAR(50) – zewnętrzny numer zamówienia (z systemu który je tworzy)

- DATA\_ZLOZENIA - DATETIME - data złożenia zamówienia

- DATA\_PLANOWANA - DATETIME - pole informacyjne, data ta w KOLHurcie oznacza planowaną datę realizacji zamówienia (dostarczenia towaru do klienta)

- ZLECENIODAWCA - VARCHAR(1) - ['K', 'M'] czy zamawiający jest kontrahentem, czy zamówienie pochodzi z innego magazynu, 'K' kontrahent, 'M' magazyn, jeżeli brak to 'K'

- ID\_KONTRAHENTA - VARCHAR(100) - identyfikator kontrahenta, brane pod uwagę jeżeli ZLECENIODAWCA='K'

- NIP – VARCHAR(13) - brane pod uwagę jeżeli ZLECENIODAWCA='K' i tag ID\_KONTRAHENTA jest pusty

- ID\_CSK- VARCHAR(12) - brane pod uwagę jeżeli ZLECENIODAWCA='K' i tagi ID\_KONTRAHENTA i NIP są puste

- ID\_MAGAZYNU- VARCHAR(6) - jeżeli ustawione ZLECENIODAWCA='M', id magazynu składającego zamówienie,

- OPIS - VARCHAR(2000) - pole informacyjne, może być komentarz klienta, a osoba zatwierdzająca może go przeedytować,

- ALT\_ADRESU\_TEKST - VARCHAR(36) - identyfikator adresu dostawy ( z wcześniej dodanych adresów) - ID\_MAGAZYNU\_REAL - VARCHAR(6) - identyfikator magazynu danej filii, z którego realizowane będzie zamówienie, jeżeli brak to brany domyślny z konfiguracji iHurtu

- CZY\_LICZYC\_ZADL\_ODB – bit - parametr mówi o zwiększeniu zadłużenia kontrahenta, o wartość zamówienia, domyślnie 0 czyli nie powiększane

- ID\_PLATNOSCI – NUMERIC(10,0) - identyfikator formy płatności (iHurtowy), pusty lub brak domyślna forma płatności dla zamówienia (czyli z parametru Forma płatności zamówienia od odbiorcy, jeżeli nie uzupełniony to z parametru Forma płatności faktury)

- SYMBOL\_TRANSP - symbol środka transportu, którym będzie realizowane zamówienie. Jeżeli brak to z domyślnego środka transportu przypisanego do kontrahenta (jeżeli nie ma to z parametru Domyślny środek transportu)

<POZYCJE>

-ID\_TOWARU - VARCHAR(6) - nr wewnętrzny towaru w systemie iHurt

-SYMBOL - VARCHAR(20) - symbol towaru w systemie iHurt (brany pod uwagę jeżeli ID\_TOWARU puste)

-KOD\_KRESKOWY – VARCHAR(20) - kod kreskowy towaru w systemie iHurt (brany pod uwagę jeżeli ID\_TOWARU i SYMBOL puste)

-ILOSC\_ZAM - NUMERIC(14,4) - zamawiana ilość produktu

-CENA - NUMERIC(20,4) - cena po jakiej ma być zrealizowane zamówienie

-UPUST – NUMERIC(4,2)- upust procentowy o jaki zostanie pomniejszona cena (pole wyżej)

-DATA\_PLANOWANA - DATETIME – planowana data dostarczenia konkretnej pozycji zamówienia

-ID\_GRUPY\_CEN – NUMERIC(10,0)- identyfikator grupy cen (id wewnętrzne iHurt), wg której ma być ustalana cena, brane pod uwagę gdy nie ustalona cena, z tego co wiem to ze sklepu internetowego cena ma być podawana. w takim przypadku ID\_GRUPY\_CEN nie musi być podawane

-PODPOWIEDZ\_UPUSTU – INTEGER - 0 - wartość z pola UPUST, 1 - z upustu przypisanego kontrahentowi, 2 - z upustu przypisanego dla konkretnego towaru i do danej grupy cen (musi być wówczas podane ID\_GRUPY\_CEN)

```
- CZY_CENA_BRUTTO – VARCHAR(1) ['T', 'N'] – oznacza rodzaj cen, w których składane jest
zamówienie - 'N' lub brak to cena netto – 'T' oznacza, że podano ceny Brutto
```
- CZY\_REZERWOWAC\_TOWAR – VARCHAR(1) ['T', 'N'] - flaga, czy towar ma być rezerwowany na

Przykładowy xml:

```
<?xml version="1.0" encoding="Windows-1250"?>
<ZAMOWIENIE_ODB>
   <NAGLOWEK>
     <row DATA_ZLOZENIA="2018-08-04" DATA_PLANOWANA="2018-08-20" ZLECENIODAWCA="K" 
OPIS="Sklep Internetowy: Zamówienie nr 606" ID_KONTRAHENTA="000681037771" 
NUMER_ZAM_ZEWN="606" CZY_LICZYC_ZADL_ODB="1" ID_PLATNOSCI="1" ID_MAGAZYNU_REAL="MG1" 
SYMBOL_TRANSP="UPS" ALT_ADRESU_TEKST="9A4AD015-895F-4302-A3B5-C523BCD2A481"/>
   </NAGLOWEK>
   <POZYCJE>
    <row ID TOWARU="000863" ILOSC ZAM="1" CENA="100" UPUST="5" DATA PLANOWANA="2018-
08-20" ID_GRUPY_CEN="2" PODPOWIEDZ_UPUSTU="0" CZY_REZERWOWAC_TOWAR="T" 
CZY_CENA_BRUTTO="T" />
    <row ID TOWARU="000864" ILOSC ZAM="1" CENA="125" UPUST="0" DATA PLANOWANA="2018-
08-20" ID_GRUPY_CEN="2" PODPOWIEDZ_UPUSTU="0" CZY_REZERWOWAC_TOWAR="T" 
CZY_CENA_BRUTTO="T" />
   </POZYCJE>
</ZAMOWIENIE_ODB>
```